## The WebFOCUS App Studio Interface

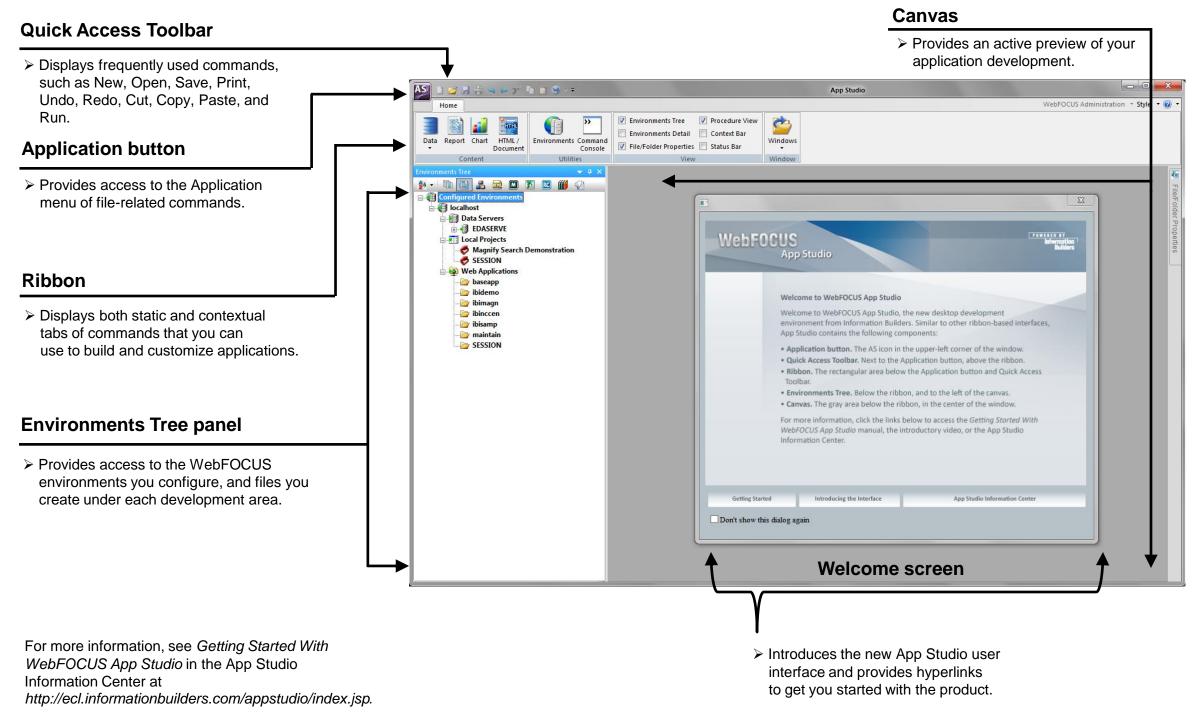

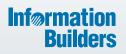

## WebFOCUS

App Studio

For more information, see the App Studio Information Center at: http://ecl.informationbuilders.com/appstudio/index.jsp

Information Builders, Inc. Two Penn Plaza New York, NY 10121-2898 Copyright<sup>®</sup> 2015

DN4501343.0115